## **Nastav.it s.r.o. (nastavitshop.cz)** 02.05.24 6:12:05

info@nastav.it 533 555 078

# VICTRON SMART BATTERYPROTECT BP-100

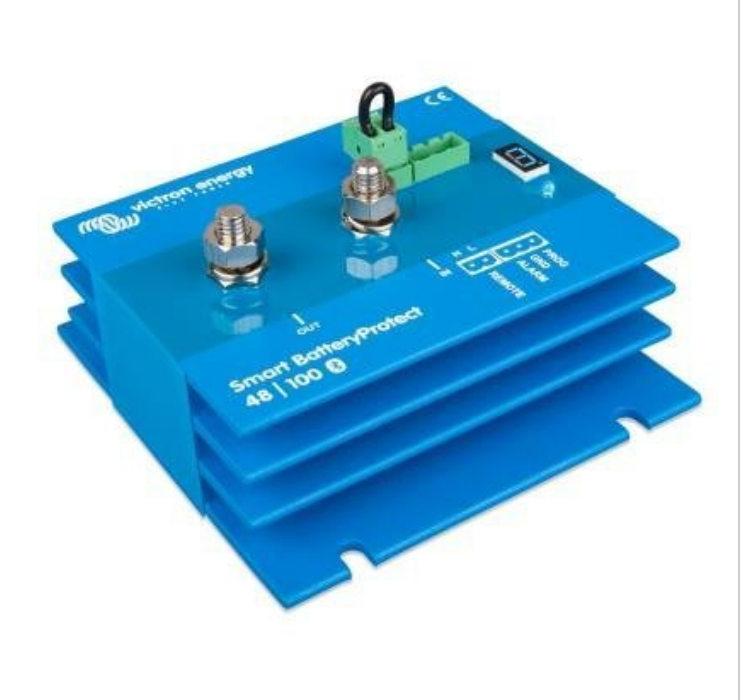

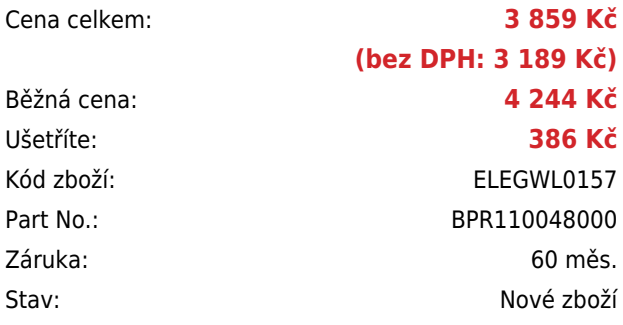

## **Popis**

## **Victron Smart BatteryProtect BP-100**

Ochrana baterie Smart BatteryProtect **chrání baterii před nadměrným vybitím** (což by mohlo baterii poškodit) a může být použit jako vypínač systému zap/vyp.

- Odpojovač spotřebičů jako ochrana proti hlubokému vybití baterie
- Maximální proud zátěže 100 A
- Integrovaný Bluetooth modul pro jednoduché nastavení

#### **Integrované Bluetooth = velmi snadné programování**

Díky integrované funkci Bluetooth pro programování Smart BatteryProtect lze jednoduše nastavit požadované úrovně napětí pro připojení/odpojení zátěže. Nastavení můžete provádět pře Smartphone, tablet nebo PC, a to pomocí aplikace VictronConnect app.

Alternativně lze nastavit jednu z devíti přednastavených úrovní připojení/odpojení pomocí programovacího pinu (viz manuál). V případě potřeby lze Bluetooth vypnout.

## **Speciální nastavení pro Li-ion baterie**

V tomto režimu může být ochrana Smart BatteryProtect řízena přes sběrnici VE.Bus BMS. *Poznámka:* Smart BatteryProtect může být také použit jako odpojovač nabíjení mezi nabíječkou akumulátoru a Li-ion baterií. Viz schéma zapojení v návodu.

#### **Velmi nízká spotřeba energie**

Nízká spotřeba je pro Li-ion baterie velmi důležitá, hlavně po vypnutí při nízkém napětí. Pro více informací si prosím prohlédněte technické údaje pro Li-ion baterie a návod k použití sběrnice VE.Bus BMS.

## **Přepěťová ochrana**

V případě vzniku přepětí s následkem možného poškození citlivých přístrojů jsou přístroje odpojeny, pokud DC napětí

přesáhne 64 V.

#### **Odolná proti jiskření**

Nepracuje s reléovými prvky, nýbrž s tranzistorovými spínači MOSFET, proto k jiskření nedochází.

#### **Zpožděný výstup alarmu**

Výstup alarmu je aktivován v případě, že na baterii klesne napětí pod nastavenou hodnotu po dobu delší než 12 vteřin. Startování motoru proto alarm neaktivuje. Výstup alarmu je otevřený kolektorový výstup na zápornou sběrnici, max. proud 500 mA. Tento výstup alarmu se typicky připojuje na bzučák nebo ke světelné signalizaci.

#### **Zpožděné odpojení zátěže**

Zátěž se odpojí 90 vteřin poté, co byl spuštěn alarm. Pokud během této doby napětí baterie vzroste na úroveň "připojovací prahové hodnoty" (např. během startování motoru), zátěž odpojena nebude. Zátěž se znovu připojí 30 sekund po zvýšení napětí baterie na více než přednastavené napětí pro opětovné připojení.

Ochrana baterie BatteryProtect je jednosměrná tzn. proud může procházet pouze ze vstupu "in" do výstupu "out". Zpětný proud procházející z výstupu "out" do vstupu "in" je nepřípustný a poškodí zařízení.

## **ZÁKLADNÍ SPECIFIKACE**

**Nominalní napětí:** 48 V **Napěťový rozsah:** 24–70 V **Maximální trvalý proud zátěže\*:** 100 A **Špičkový proud (po dobu 30 sekund):** 250 A **Prahové napětí (odpojení):** 42 V **Prahové napětí (připojení):** 48 V **Provozní teplota:** -40 až +40 °C **Stupeň ochrany IP:** elektronika IP67, spoje: IP00 **Spojení (závit):** M8 **Rozměry:** 123 x 120 x 62 mm **Hmotnost:** 0,8 kg

\*Ochrana baterie BatteryProtect není určena pro zpětný proud od zdrojů nabíjení!

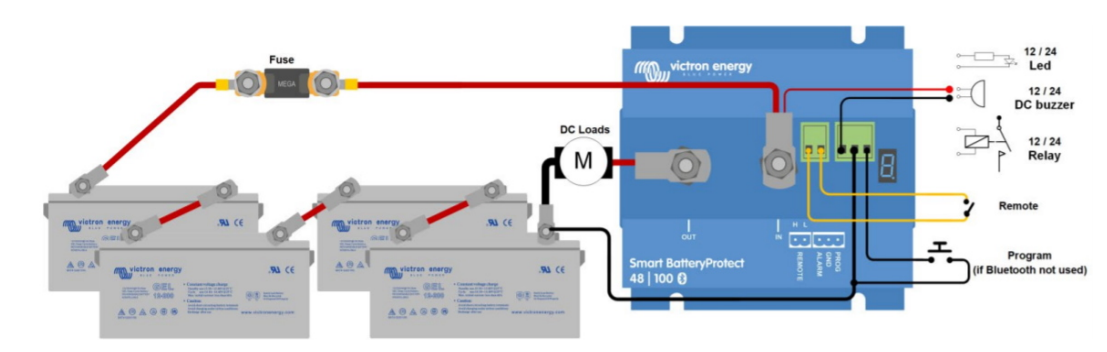

## **Základní schéma zapojení:**

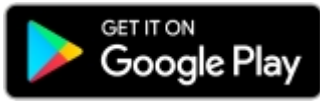

**[Aplikace VictronConnect pro mobilní zařízení s Androidem](https://play.google.com/store/apps/details?id=com.victronenergy.victronconnect)**

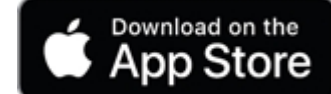

[Aplikace VictronConnect pro mobilní zařízení s iOS](https://apps.apple.com/us/app/victronconnect/id943840744)

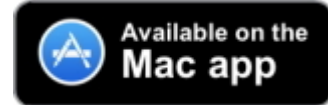

[Aplikace VictronConnect pro Mac zařízení](https://apps.apple.com/us/app/victronconnect/id1084677271)

**Aplikace je také ke stažení na stránce výrobce Victron Energy (Mac/Windows/Linux/iOS/Android): <https://www.victronenergy.com/support-and-downloads/software#victronconnect-app>**